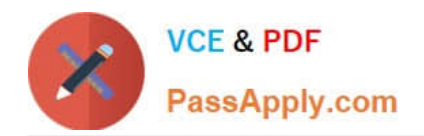

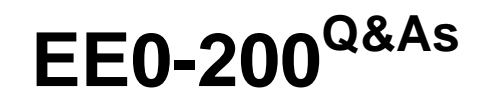

Certified Landesk 8.5 Engineer Exam

# **Pass Exam Express EE0-200 Exam with 100% Guarantee**

Free Download Real Questions & Answers **PDF** and **VCE** file from:

**https://www.passapply.com/ee0-200.html**

# 100% Passing Guarantee 100% Money Back Assurance

Following Questions and Answers are all new published by Exam Express Official Exam Center

**63 Instant Download After Purchase** 

**@ 100% Money Back Guarantee** 

365 Days Free Update

800,000+ Satisfied Customers

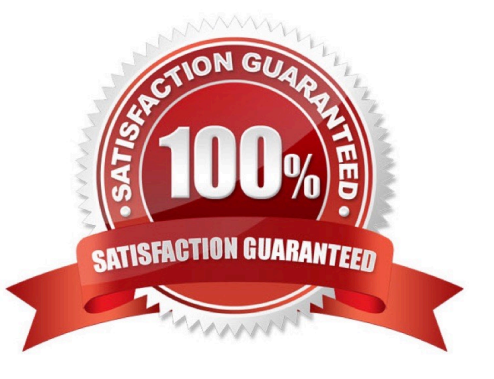

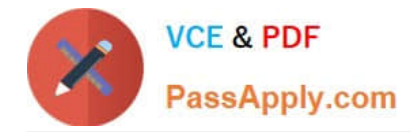

#### **QUESTION 1**

Which registry key contains the list of device IDs for clients that need a complete inventory scan when delta scanning is enabled?

- A. SyncList
- B. Do Scans
- C. Complete Scans
- D. Force Full Scans

Correct Answer: D

#### **QUESTION 2**

You have a Scheduled Task to update Security and Patch Manager vulnerability definitions daily. No

vulnerabilities for LANDesk?are reported.

What is the reason you do not see LANDesk vulnerabilities?

- A. In the Update Vulnerabilities Settings window, the LANDesk Patches option is not selected.
- B. In the Update Vulnerabilities Settings window, the LANDesk Definitions option is not selected.
- C. In the Update Vulnerabilities Settings window, the LANDesk Vulnerabilities option is not selected.
- D. In the Update Vulnerabilities Settings window, the LANDesk Software Updates option is not selected.

Correct Answer: D

#### **QUESTION 3**

What can be done to limit the amount of bandwidth consumed by a Distribution Package?

- A. In the Properties of the Delivery Method, increase the delay between packets
- B. in the Properties of the Scheduled Task, increase the delay between packets
- C. in the Properties of the Distribution Package, increase the delay between packets
- D. in the Properties of the Deployment Package, increase the delay between packets

Correct Answer: A

#### **QUESTION 4**

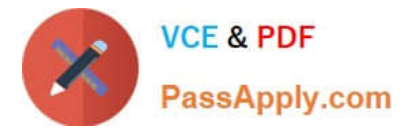

Computers deleted in Management Suite console are actually deleted from the database when \_\_\_\_\_.

- A. the Database Server is restarted
- B. deleted from the Management Suite console
- C. LANDesk?database maintenance completes
- D. Database Management System (DBMS) maintenance runs

#### Correct Answer: B

#### **QUESTION 5**

To initiate a Remote Control session with a Windows XP client using Windows NT security, you must be a member of which group?

- A. Remote Control Users
- B. Remote Control Operators
- C. Remote Console Operators
- D. Remote Control Administrators

#### **QUESTION 6**

You are the LANDesk?Administrator of an enterprise network with several remote sites. Each remote site has more than 100 clients that need to have the LANDesk client installed. Each remote site has its own Active Directory tree and IT staff. You have taken the steps necessary to stage the share with the client install files on a server at each remote site. All users are members of the power users group on their own workstation. What is the next step you should take to configure automatic deployment of the LANDesk client?

- A. add IPSETUP.BAT to the user\\'s login script
- B. add users to the LANDesk Management Suite Group
- C. configure an application policy to install the LANDesk client
- D. restart each client on the network so the client software is installed

Correct Answer: A

#### **QUESTION 7**

How can you create a Profile Migration task so an end user can initiate it?

A. From the client, you map a drive to the LDLOGON share on the Core Server and execute LDPROFILE.EXE /UI.

Correct Answer: B

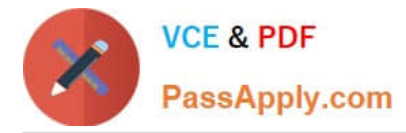

B. From the Management Suite console, Migration Task Wizard creates and deploys a script using Targeted MulticastTM.

C. From the Management Suite console, Collection Manager creates a user-initiated package and makes it available for a pull distribution.

D. From the client, you map a drive to the LDMAIN share on the Core Server and launch LDPROFILE.EXE with the /GET command line option.

Correct Answer: C

#### **QUESTION 8**

What are the correct distribution script parameters used to execute an MSI package displaying its native interface in a high- bandwidth availability environment?

- A. /fui /bw=lan /msi
- B. /msi /bw=ras /all
- C. /msi /fui /bw=high
- D. /exe /msi /all /bw=any
- Correct Answer: A

#### **QUESTION 9**

How do you optimize a Remote Control session using the options available in the Remote Control viewer window?

- A. enable Mirror Driver
- B. use a blank client screen
- C. deselect Connection Messages
- D. suppress the client screen saver

Correct Answer: A

## **QUESTION 10**

You have configured the inventory scanner in your client configuration named "Accounting" to run at

startup from the Run Registry key. You want to modify your "Accounting" client configuration to display the

GUI when the inventory scanner runs at startup.

Which file should you edit to make the changes permanent for this client configuration only?

A. LDCLIENT.INI

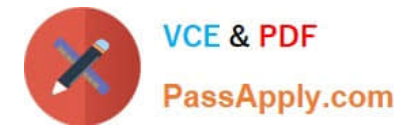

- B. NTSTACFG.IN#
- C. ACCOUNTING.INI
- D. ACCOUNTING.IN#
- Correct Answer: C

## **QUESTION 11**

Which two menu options would you use in Microsoft Internet Explorer, to resolve a problem with logging into the Web Console? (Choose two.)

A. Tools ?Internet Options ?Advanced tab: check "Allow SSL Windows Authentication"

B. Tools ?Internet Options ?Advanced tab: check "Enable Integrated Windows Authentication"

C. Tools ?Internet Options ?Advanced tab: check "Allow logon with current user name and password"

D. Tools ?Internet Options ?Security tab ?Local Intranet ?Custom Level: select "Automatic logon with current user name and password"

E. Tools ?Internet Options ?Security tab ?Trusted Sites ?Custom Level: select "Automatic logon with current user name and password"

F. Tools ?Internet Options ?Security tab ?Local Intranet ?Custom Level: select "Automatic logon with windows user name and password"

Correct Answer: BD

### **QUESTION 12**

Which four file types are available when publishing a report from the LANDesk?Management Suite console? (Choose four.)

A. TIF

B. XLS

- C. XML
- D. HTM
- E. PDF

F. DOC

Correct Answer: BDEF

#### **QUESTION 13**

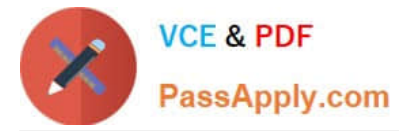

Which hotkey combination locks out the keyboard and mouse on the remote system?

- A. Ctrl-Alt-D
- B. Ctrl-Alt-L
- C. Ctrl-Alt-K
- D. Ctrl-Alt-M
- Correct Answer: C

## **QUESTION 14**

Which command line parameter causes the inventory scan data to be sent using the TCP/IP protocol?

- A. /NTI=ServerName:2367
- B. /TCP=ServerName:4329
- C. /SRV=ServerName:5007
- D. /NTT=ServerName:7865
- Correct Answer: D

#### **QUESTION 15**

You want new users that are added to the LANDesk?Management Suite group to have rights to Inventory

- and Remote Control only.
- What is the simplest way to accomplish this?
- A. Do nothing; this is the default.
- B. modify the default template user
- C. modify the LANDesk Administrator
- D. assign the users Inventory and Remote Control rights
- Correct Answer: B

[EE0-200 Study Guide](https://www.passapply.com/ee0-200.html) [EE0-200 Exam Questions](https://www.passapply.com/ee0-200.html) [EE0-200 Braindumps](https://www.passapply.com/ee0-200.html)